## **Geräte- und Rechtezuweisung in Jamf School**

[Im Benutzer:innenbereich von Jamf School sehen Sie die synchronisierten Benutzer:innen und die Gruppen,](https://wiki.mzclp.de/lib/exe/fetch.php?media=anleitung:09-jamf-user-list.png) [denen Sie jetzt in Jamf School angehören:](https://wiki.mzclp.de/lib/exe/fetch.php?media=anleitung:09-jamf-user-list.png)

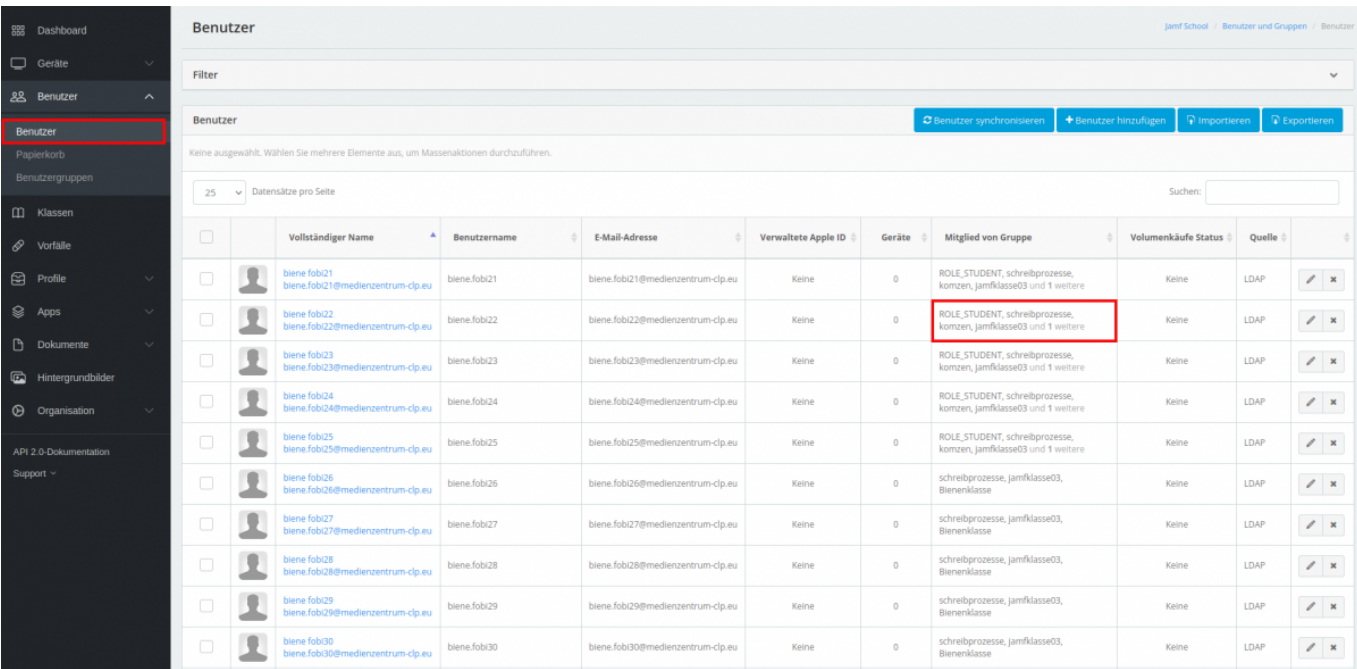

## [zurück zur Übersicht](https://wiki.mzclp.de/doku.php?id=anleitung:iservjamfstart)

From: <https://wiki.mzclp.de/>- **Fortbildungswiki des Medienzentrums Cloppenburg**

Permanent link: **<https://wiki.mzclp.de/doku.php?id=anleitung:jamfappconfig&rev=1642415245>**

Last update: **2022/01/17 11:27**

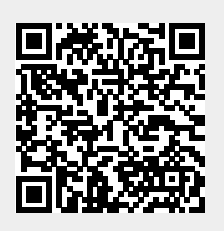